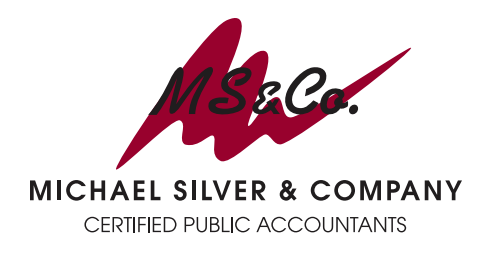

5750 Old Orchard Road Suite 200 Skokie, IL 60077 **Main:** 847-982-0333 **Fax:** 847-982-0219 **www.msco.net**

## **Michael Silver Implements New Client Portal** 847.982.0219 (Fax)

## *January 2017*

We are pleased to announce our recent implementation of [Client Axcess,](https://www.clientaxcess.com/#/) a new client collaboration solution for exchanging tax returns, financial statements, or other files. If you have ever used an online file storage application like Google Drive™ or Microsoft® One Drive®, much of the functionality i[n Client](https://www.clientaxcess.com/#/)  [Axcess](https://www.clientaxcess.com/#/) will be familiar to you. We think you will find our new portal easy to use on all your devices.

With an increasing number of our clients using online tools and mobile devices for speed and convenience, we have adopte[d Client Axcess](https://www.clientaxcess.com/#/) to provide the swift service that you expect, with the following benefits:

- A fresh, easy-to-use interface with no plug-ins required
- 24/7 access to your tax returns and financial statements on your favorite devices, including desktop and notebook **PCs** or **Macs**, **tablets,** and **smartphones**
- A simple drag-and-drop interface for uploading files from a desktop computer
- The ability to take photos with your smartphone or tablet, and then upload the images to your portal
- Secure, end-to-end encryption of all files transmitted and stored in your portal

With [Client Axcess,](https://www.clientaxcess.com/#/) whether you want to locate last year's tax return or need to urgently send us a file on your tax due date, you can do so on any device, at any time, from anywhere you have an active Internet connection. You can log in t[o Client Axcess](https://www.clientaxcess.com/#/) immediately after receiving your login credentials to retrieve your stored files from any desktop or mobile device.

## **Getting Started**

For your convenience, we've included a few resources to help you get started with your new portal:

- You can view a shor[t Getting Started video](https://www.youtube.com/watch?v=BKB3UQcx1CM) to familiarize yourself with the basics of using [Client](https://www.clientaxcess.com/#/)  [Axcess](https://www.clientaxcess.com/#/) on our website.
- After logging in t[o Client Axcess,](https://www.clientaxcess.com/#/) there is a Help system which can walk you through common scenarios such as sending (uploading) or receiving (downloading) files and setting up users. Click on your name in the upper-right corner and select **Help** from the menu.

We look forward to continuing to provide you with the highest level of client service. We hope you will find this new online collaboration space to be convenient and easy to use. We're adding new features regularly to enhance your user experience. If you have any question, please contact us at 847-982-0333.

<sup>©2017</sup> Michael Silver & Company CPAs

The information contained in this article is intended as general information only and not as specific legal and/or financial advice. Accordingly, the information in this article is provided with the understanding that the author and publisher are not herein engaged in rendering financial or any other professional advice or services. As such, it should not be used as a substitute for consultation with an accounting professional or other competent advisors.